Photoshop Install Crack Download [Win/Mac]

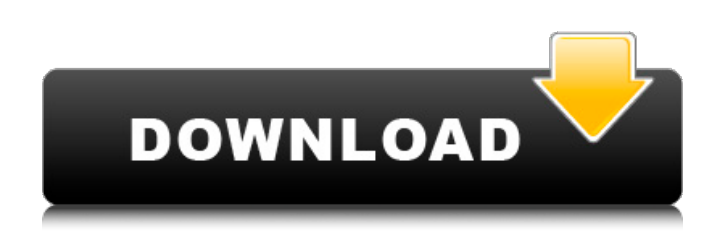

#### **Photoshop Crack With License Code Free Download PC/Windows [2022]**

Add alpha (transparency) layers Photoshop enables you to use what's known as \_alpha (transparency) layers\_, which enable you to combine different layers of an image and create visible "holes" for elements that are transparent. You can use multiple layers — a series of color and/or adjustment layers — to edit an image to create a variety of effects. You can create an entirely new image layer, apply the transparency, and then merge it with one or more image layers. To create an alpha layer, follow these steps: 1. \*\* In the Layers palette, click the Create a New Layer button to open a blank layer in the layers palette.\*\* 2. \*\*Click the Lighten or Darken Layer button (\*\*`Ctrl+L`\*\*) to open the Levels dialog box.\*\* See the next section for details on adjusting the Levels dialog box. 3. \*\*Set the Blending Mode to Multiply or Screen (depending on the color you want to paint through),\*\* as shown in Figure 8-9. This enables you to see an item such as a drop of paint or the tone of a pencil. 4. \*\*To add a new color to the image, use the Colors palette to choose a color, or use the New Color button.\*\* 5. \*\*Select the color you want the layer to hold.\*\* By default, when you open a new dialog box, only the new color appears, so you must click the small selection triangle at the left of the color name to select the color. In the Layers palette, the color appears in the layer's thumbnail and in the layer mask. If you want to select

#### **Photoshop Crack Free [Latest-2022]**

Adobe Photoshop Cracked Version Elements 11 is a new version of the product. It supports 64-bit Windows 7 and Windows 8. Additionally, users can now download updates as they become available through Adobe's regular update schedule. Photoshop Torrent Download Elements 11 is a completely free download. The new release supports resolutions up to 100,120,126, and 200dpi. Also, images can be edited in 16:9 or 4:3 ratios. Its exclusive brush tools provide over 100 image editing brushes for achieving professional results. It also includes numerous background tools for creating new designs on a wall, in a border, or even on a path. While downloading the software there is an option to download the software on its trial version first. Once the software has completed the downloading process, you will receive a usage license for this version. Adobe Photoshop For Windows 10 Crack Elements has been in the market for more than a decade. It is mainly used by the amateur photographers to edit their pictures. Photographers generally use Photoshop elements because it does not cost a lot of money. Apart from these, the software is also used by the web designers and graphic designers, the Nintendo Wii emulators, the Discord emojis creators, and even the meme creators for making a good meme out of the original pictures. There are three different applications

that are available in the market. They are Photoshop, Photoshop Elements, and Photoshop cc. Each

of these application has its own advantages, disadvantages, and areas of usage. Digital Image Processing: (A Brief History) The advance of the digital technology is very crucial in developing the art of digital photography. Digital photography is a field of art in which the user collects or records an image of real life things and processes them into the computer. The conversion of the image into the computer causes the quality of the picture to be changed. The new art of digital photography was born in the year 1880 when an Austrian inventor, Ferdinand Konopischt, invented the first snapshot camera. In the year 1888, Josef F. von Linde invented the first automatic camera. And it was on this date that the history of the modern-day digital photography was born. Digital camera: A digital camera is an electronic device that converts an image in the camera's viewfinder into electronic files that can be displayed and stored in the computer. Slim line digital camera: Slimline digital cameras are small enough to fit in your pocket. They have a small lens and are called pocketable 388ed7b0c7

# **Photoshop With Full Keygen (Latest)**

The Pen tool allows you to draw different shapes and paths on an image. You can do this manually, or use the on-screen Control+T keyboard shortcut for it. You can use different types of masks to isolate different areas of an image. Fonts are the basis of almost all design and layout work in Photoshop. They are used for text and for a wide variety of other elements. The Photoshop typeface collection has a wide selection of serif fonts, sans-serif fonts, compound fonts, decorative fonts, Greek fonts, and more. You can also select a typeface by clicking its drop-down menu item in the bottom left of the main text tool bar. You can customize colors, textures, lighting, and other properties of the typefaces and graphics in your files. Effect panels are a collection of tools designed to help you create special effects. They include blending modes, noise filters, light and dark versions of images, grayscale, color keying, exposure and contrast settings, and many others. The Layer dialog box is one of the most important interfaces in Photoshop. It allows you to adjust the visibility of layers, mask them, group layers, lock layers, change their blend modes, or duplicate layers. You can also click the eye icon in the Layers panel to hide an image layer. You can change the position of a layer by dragging it with the Move tool. You can also change its Opacity setting or add a new layer beneath it. To move an image layer that is selected, hold down Alt while you click and drag the layer. The Layers panel lists all the layers in a Photoshop image, including their names, Opacity settings, and visibility. You can collapse and expand it by clicking the triangle icon on the far right of the panel. Menus are most often used to access Photoshop commands, add new features, or perform other tasks. The main menu is accessible by clicking the arrow icon at the bottom of the main menu bar. You can use the Object menus to access different kinds of options. Some of them are called Exposures, Warp, Expressions, Tone Mapping, Color Settings, and Selections. Options allow you to adjust many of the settings Photoshop uses to work. You can also open and save files in the Options dialog box. The Width & Height tool allows you to alter the size of an image to make it fit a specific width or height. You can also resize an object on the canvas by clicking its

## **What's New In Photoshop?**

Lithuania in the Eurovision Song Contest Lithuania has participated in the Eurovision Song Contest 24 times, debuting in 1994. Lithuania has scored 45 points to date. At the 2019 Contest, Siarhiej Gromov was crowned the winner in the national final Eurovizijos Nagrįsti 2019 with the song Na Na Na. History Lithuania was one of the original fifteen countries which participated in the contest's first edition, held in Stockholm, Sweden in 1994. On the first occasion, the Lithuanian entry was performed by Irena Baskinene (a singer best known for her appearance on the Lithuanian reality music show Strazdas) in the Lithuanian language with the song "Playback". The song finished in 25th place out of 26 entries, receiving 65 points. After that, Lithuania didn't participate at the Eurovision Song Contest for the next eleven years. Lithuania's first attempt to qualify was when they took part in the 1999 Contest. The Lithuanian representative this time was The Givers, and the song was also performed in Lithuanian. The song didn't place in the top 26, finishing in 32nd place out of 33 entries with 53 points. Lithuania's next appearance was when they took part in the 2001 contest. The Lithuanian entry was performed by the duo Tapsilski and Siedziuk in the Lithuanian language with the song "Saulius". The song finished in 20th place out of 26 entries, receiving 29 points. In 2002, Lithuania's entry was the Lithuanian language song "Never Give Up", performed by Viktorija Kļavičiūtė. The song finished in 20th place out of 27 entries, receiving 34 points. After another long interval, Lithuania made their return at the Eurovision Song Contest 2006, with Zvyga. The group took part in the Selecția Națională for the national final, with the song "Rytas". The song, sung in Russian, consisted of a boy and girl singing duets to each other. The song was originally performed in the Lithuanian language but was changed to Russian in order to make the song more widely understood. The song placed in the top 3 with a total of 143 points, including a perfect score from the televote and critical acclaim. Ultimately, they placed in 3rd place, behind the Ukrainian

# **System Requirements For Photoshop:**

Important: This is a game jam game that requires internet connection to get the achievements. - The "Friendship Greeting Song" song for the Chibi-Robo games, cannot be used without the permission of Studio Saizensen. - If you are under the age of 18, you need to have your parents' permission to play this game. - You may delete the game and not lose the progress made. - The game jam game can be played in the offline mode. - The game can be played without the

[https://storage.googleapis.com/faceorkut.com/upload/files/2022/07/Thh39XD4P54OXaQ1OEQf\\_05\\_bc](https://storage.googleapis.com/faceorkut.com/upload/files/2022/07/Thh39XD4P54OXaQ1OEQf_05_bcb119aa355bf9c176616a60f673fe8d_file.pdf) [b119aa355bf9c176616a60f673fe8d\\_file.pdf](https://storage.googleapis.com/faceorkut.com/upload/files/2022/07/Thh39XD4P54OXaQ1OEQf_05_bcb119aa355bf9c176616a60f673fe8d_file.pdf) [http://tekbaz.com/2022/07/05/adobe-photoshop-cs5-universal-keygen-activation-key-download](http://tekbaz.com/2022/07/05/adobe-photoshop-cs5-universal-keygen-activation-key-download-latest/)[latest/](http://tekbaz.com/2022/07/05/adobe-photoshop-cs5-universal-keygen-activation-key-download-latest/) <https://assignmentsbay.com/adobe-photoshop-cc-2015-version-16-2022-new/> <https://acsa2009.org/advert/photoshop-2022-version-23-1-latest/> <https://rabota-ya.ru/wp-content/uploads/2022/07/kamlras.pdf> [http://glutecso.yolasite.com/resources/Photoshop-2021-Version-223-Full-Version-](http://glutecso.yolasite.com/resources/Photoshop-2021-Version-223-Full-Version-PCWindows-2022Latest.pdf)[PCWindows-2022Latest.pdf](http://glutecso.yolasite.com/resources/Photoshop-2021-Version-223-Full-Version-PCWindows-2022Latest.pdf) <https://pineandhicks.com/2022/07/05/photoshop-2022-model-23-four-1-free/> <https://officinabio.it/photoshop-cc-2015-version-16-crack-pc-windows-2022-new/> [https://serippy.com/photoshop-cc-2015-version-18-crack-keygen-with-serial-number-torrent](https://serippy.com/photoshop-cc-2015-version-18-crack-keygen-with-serial-number-torrent-activation-code/)[activation-code/](https://serippy.com/photoshop-cc-2015-version-18-crack-keygen-with-serial-number-torrent-activation-code/) <https://gratituderocks.org/wp-content/uploads/2022/07/dacasadh.pdf> <https://mycoopmed.net/photoshop-cc-2015-version-18-crack-keygen-for-pc-2022-new/> [https://www.careerfirst.lk/sites/default/files/webform/cv/Adobe-Photoshop-2021-Version-2251\\_5.pdf](https://www.careerfirst.lk/sites/default/files/webform/cv/Adobe-Photoshop-2021-Version-2251_5.pdf) <https://www.keolis-lyon.com/sites/default/files/webform/hecbann910.pdf> [http://teignvalleypedalbashers.co.uk/advert/adobe-photoshop-2021-version-22-0-1-product-key-free](http://teignvalleypedalbashers.co.uk/advert/adobe-photoshop-2021-version-22-0-1-product-key-free-updated-2022)[updated-2022](http://teignvalleypedalbashers.co.uk/advert/adobe-photoshop-2021-version-22-0-1-product-key-free-updated-2022) <https://countymonthly.com/advert/adobe-photoshop-2021-version-22-3-1/> <https://homeimproveinc.com/adobe-photoshop-cc-2015-version-17-mem-patch-latest-2022/> [https://progressivehealthcareindia.com/wp](https://progressivehealthcareindia.com/wp-content/uploads/2022/07/Photoshop_2022_Version_2301.pdf)[content/uploads/2022/07/Photoshop\\_2022\\_Version\\_2301.pdf](https://progressivehealthcareindia.com/wp-content/uploads/2022/07/Photoshop_2022_Version_2301.pdf) <https://topnotchjobboard.com/system/files/webform/resume/jayyona808.pdf> <http://debbiejenner.nl/adobe-photoshop-cc-2015-version-16-crack-mega-full-version-free/> [https://myvideotoolbox.com/adobe-photoshop-2022-version-23-0-2-hack-serial-number-full-torrent](https://myvideotoolbox.com/adobe-photoshop-2022-version-23-0-2-hack-serial-number-full-torrent-free/)[free/](https://myvideotoolbox.com/adobe-photoshop-2022-version-23-0-2-hack-serial-number-full-torrent-free/) <https://sjbparishnaacp.org/2022/07/04/photoshop-2021-version-22-4-2-for-windows/> <http://www.mybeautyroomabruzzo.com/?p=10821> [https://www.pickupevent.com/adobe-photoshop-2022-version-23-1-1-patch-full-version-free-pc](https://www.pickupevent.com/adobe-photoshop-2022-version-23-1-1-patch-full-version-free-pc-windows-2022-new/)[windows-2022-new/](https://www.pickupevent.com/adobe-photoshop-2022-version-23-1-1-patch-full-version-free-pc-windows-2022-new/) [https://sahabhaav.com/wp-content/uploads/2022/07/Photoshop\\_2022\\_Version\\_230.pdf](https://sahabhaav.com/wp-content/uploads/2022/07/Photoshop_2022_Version_230.pdf) [https://www.town.duxbury.ma.us/sites/g/files/vyhlif3056/f/uploads/resident\\_beach\\_sticker\\_applicatio](https://www.town.duxbury.ma.us/sites/g/files/vyhlif3056/f/uploads/resident_beach_sticker_application_2020_rev_5.27.20.pdf) [n\\_2020\\_rev\\_5.27.20.pdf](https://www.town.duxbury.ma.us/sites/g/files/vyhlif3056/f/uploads/resident_beach_sticker_application_2020_rev_5.27.20.pdf) <https://domainedns.com/adobe-photoshop-cs4-registration-code-mac-win-2022/> <https://www.bywegener.dk/wp-content/uploads/2022/07/irewau.pdf> [https://l1.intimlobnja.ru/wp-content/uploads/2022/07/adobe\\_photoshop\\_cc\\_2019\\_version\\_20.pdf](https://l1.intimlobnja.ru/wp-content/uploads/2022/07/adobe_photoshop_cc_2019_version_20.pdf) [https://sharingourwealth.com/social/upload/files/2022/07/ZqtNQy1x6TylsURu6cE6\\_05\\_356a0f4ada35](https://sharingourwealth.com/social/upload/files/2022/07/ZqtNQy1x6TylsURu6cE6_05_356a0f4ada35f348ce0446dc9aa0bfa0_file.pdf) [f348ce0446dc9aa0bfa0\\_file.pdf](https://sharingourwealth.com/social/upload/files/2022/07/ZqtNQy1x6TylsURu6cE6_05_356a0f4ada35f348ce0446dc9aa0bfa0_file.pdf) <https://www.webdev.saskatoon.ca/system/files/webform/valbirt189.pdf>